Les éléments à télécharger sont disponibles à l'adresse suivante : **http://www.editions-eni.fr**

Saisissez la référence ENI de l'ouvrage **RI2PYTPR** dans la zone de recherche et validez. Cliquez sur le titre du livre puis sur le bouton de téléchargement.

#### **Avant-propos**

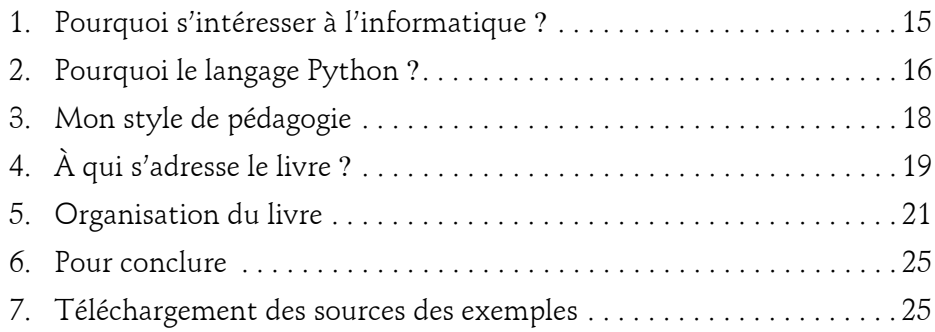

#### **Chapitre 1 Installer l'environnement Python**

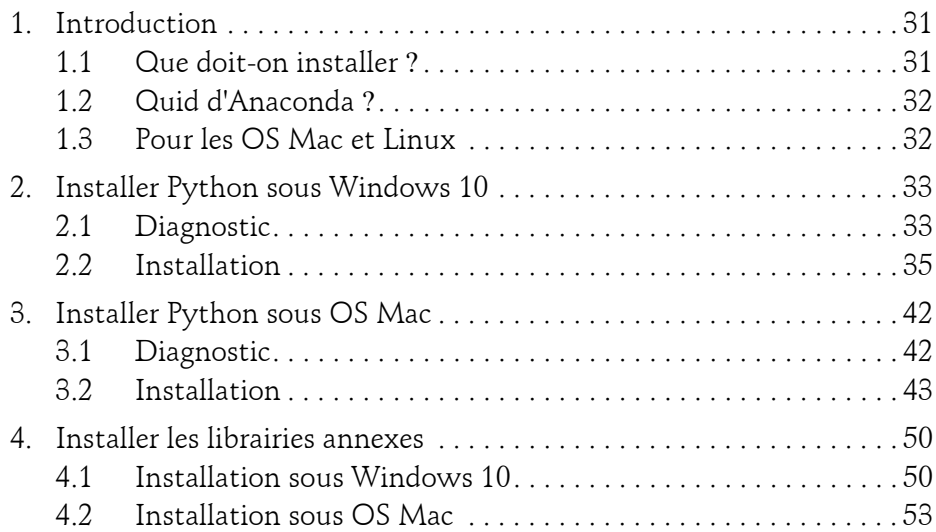

Apprenez à développer des projets ludiques

#### **Chapitre 2 Les environnements de développement**

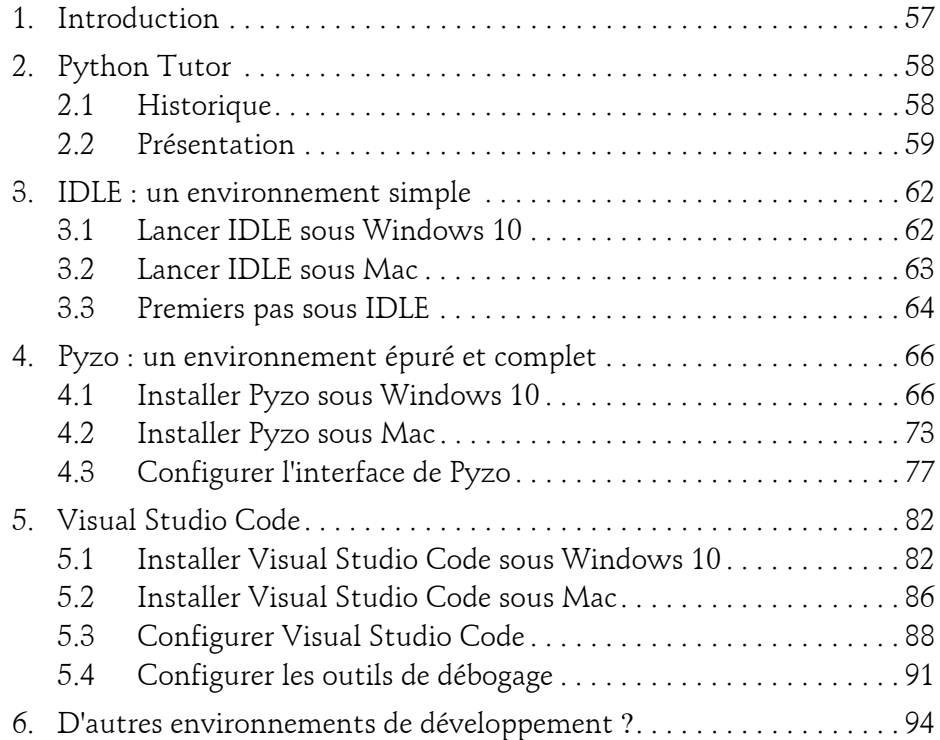

#### **Chapitre 3 Structure du langage Python**

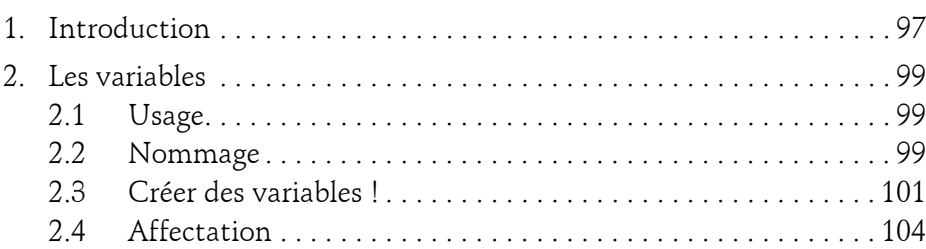

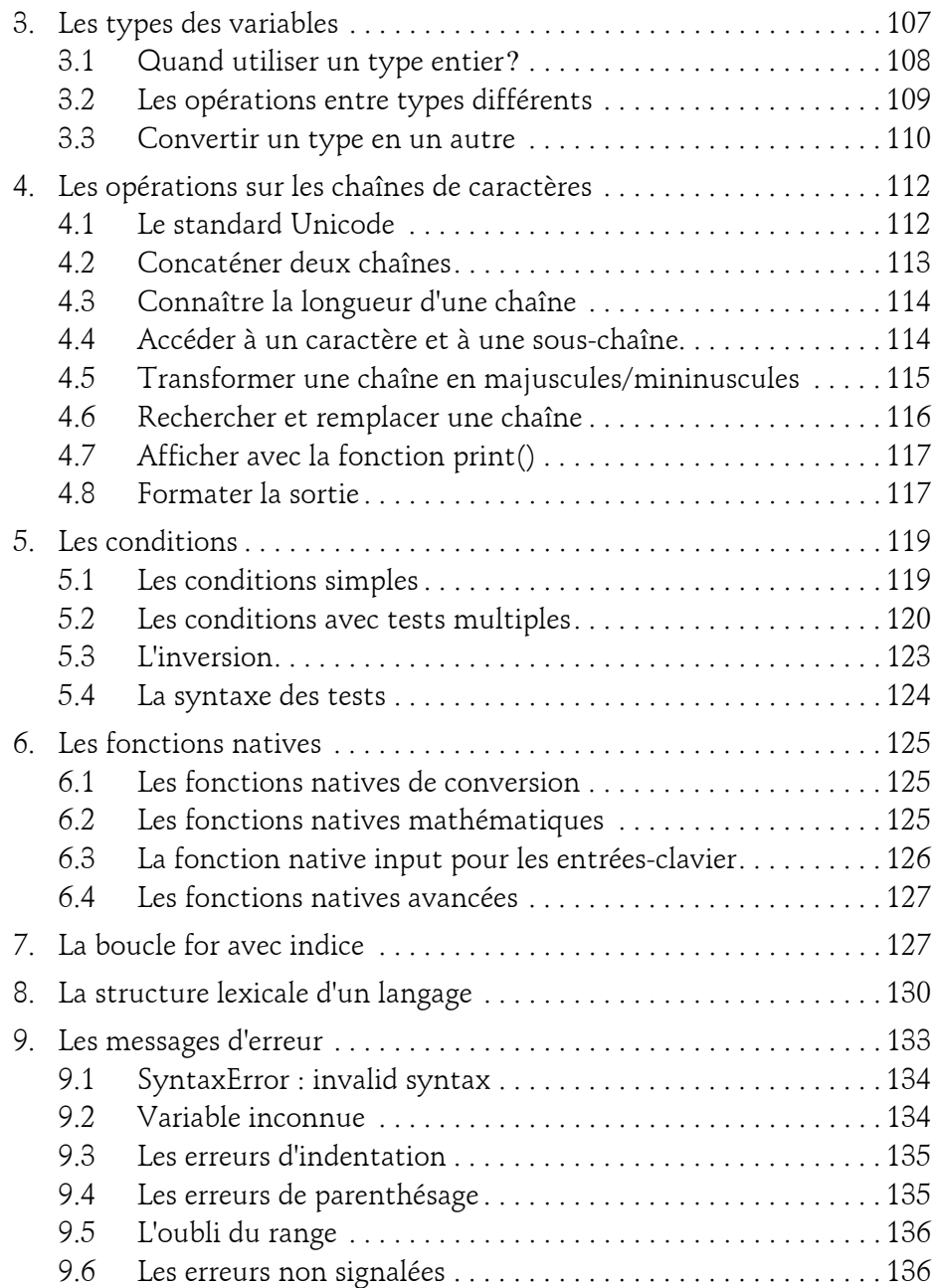

Apprenez à développer des projets ludiques

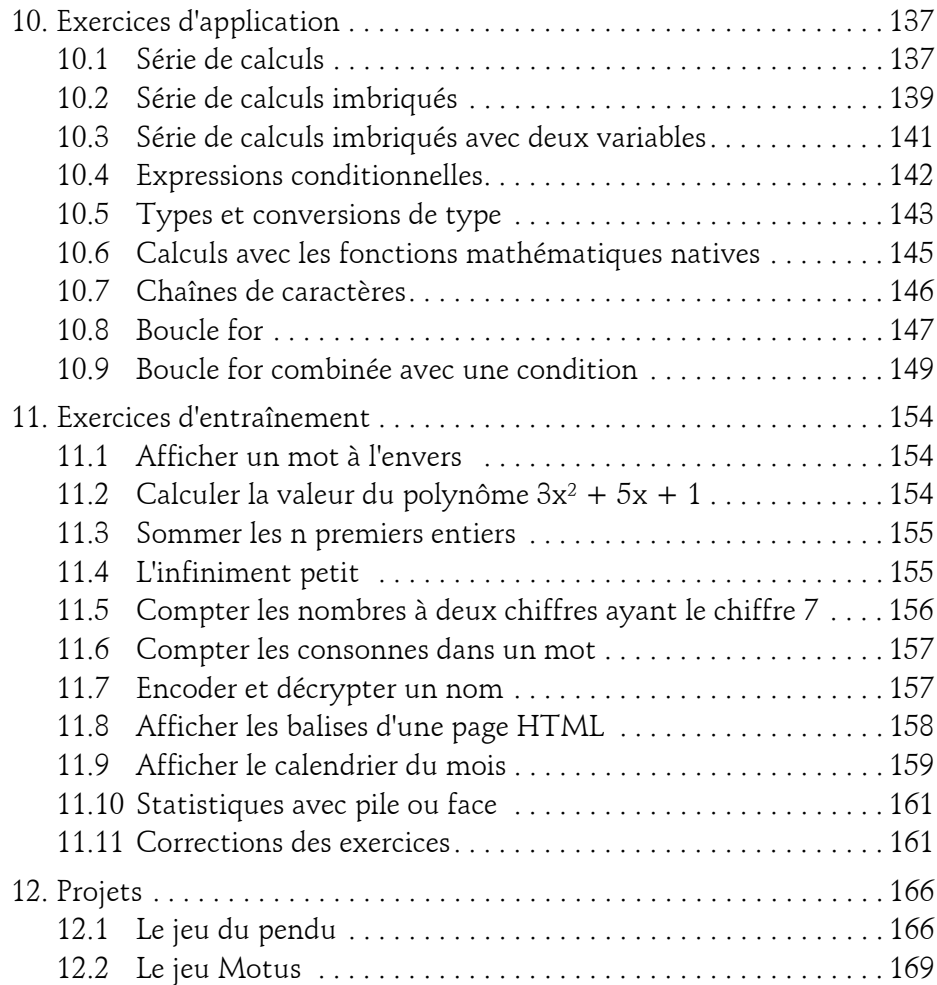

#### **Chapitre 4**

4

### **Les boucles, listes et entrées-sorties**

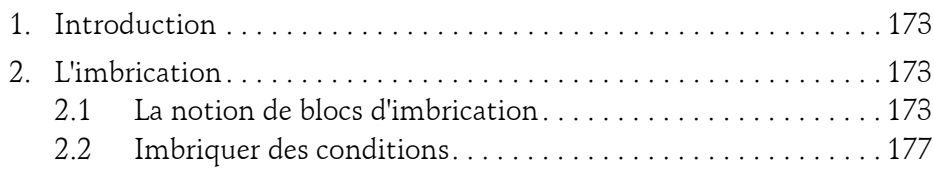

### **Table des matières** 5

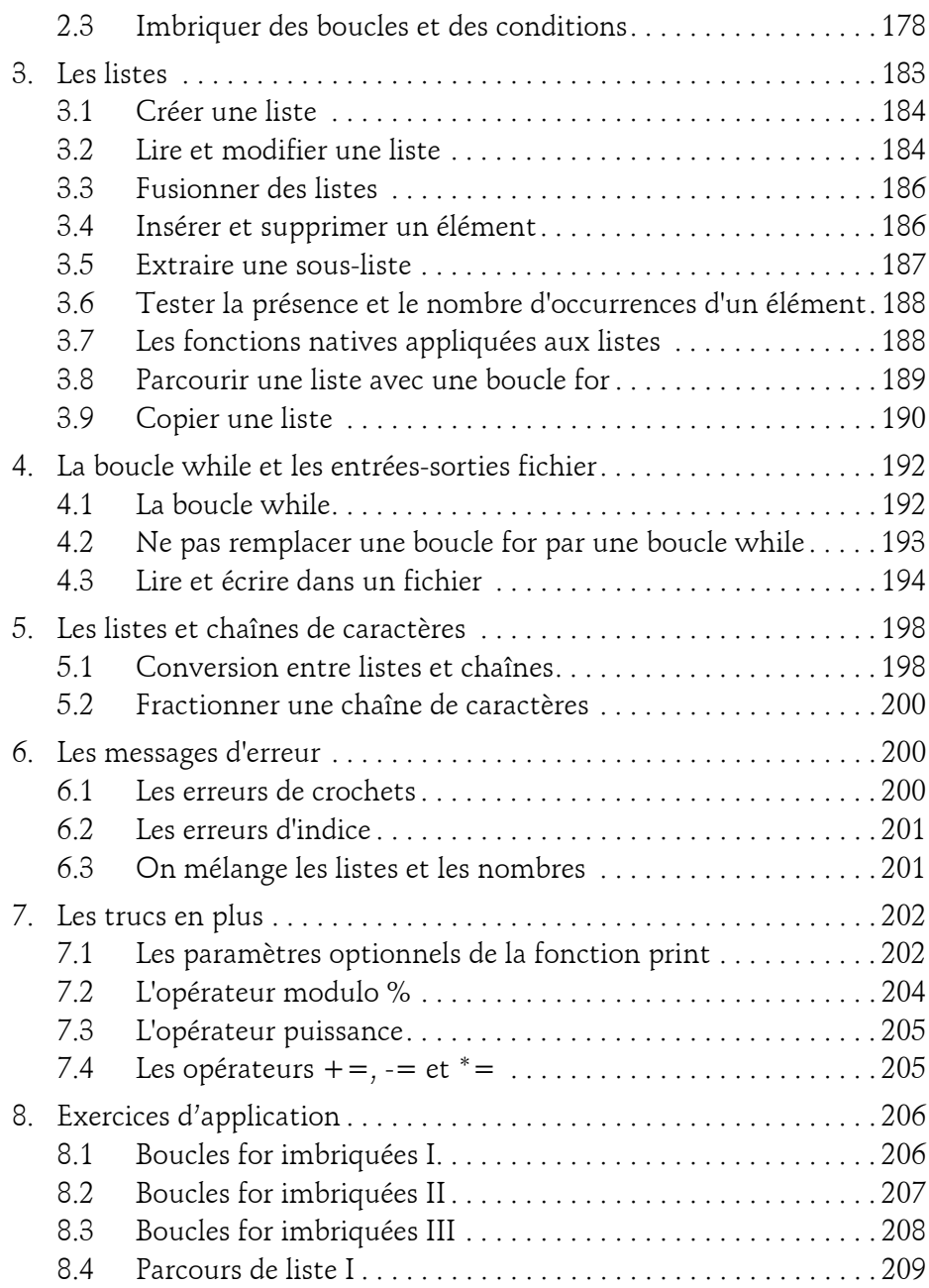

Apprenez à développer des projets ludiques

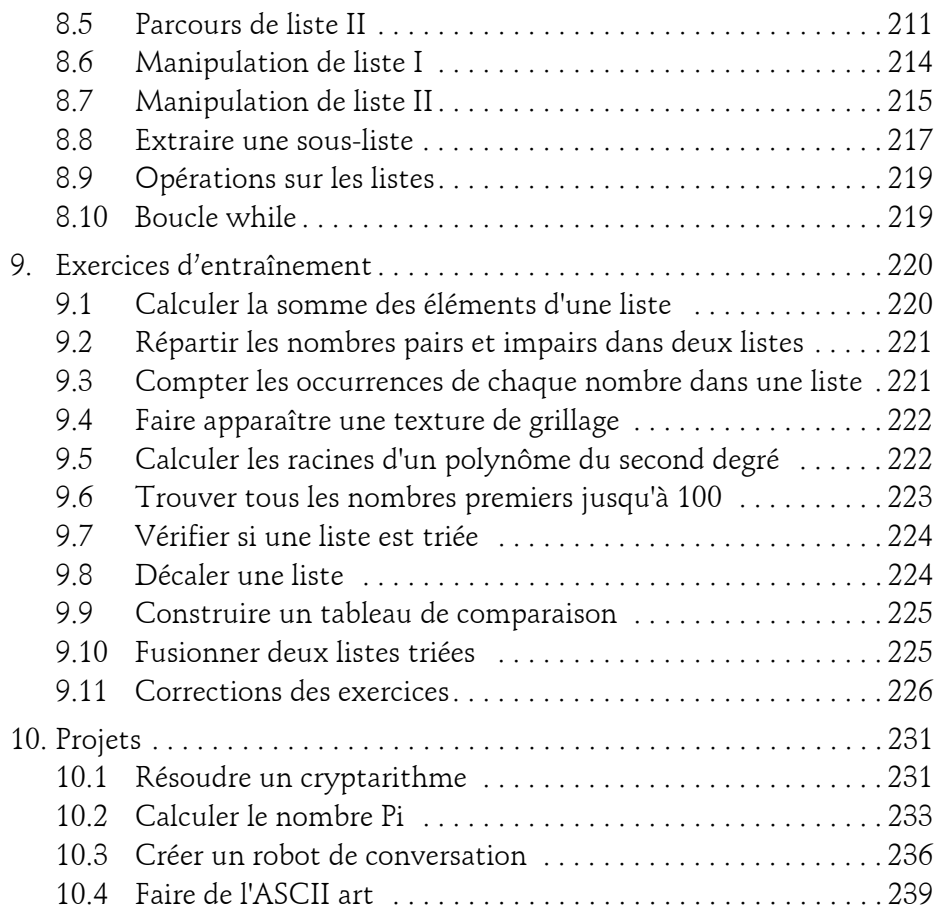

#### **Chapitre 5 Les fonctions**

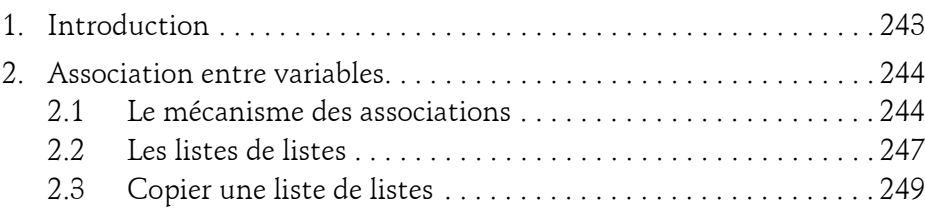

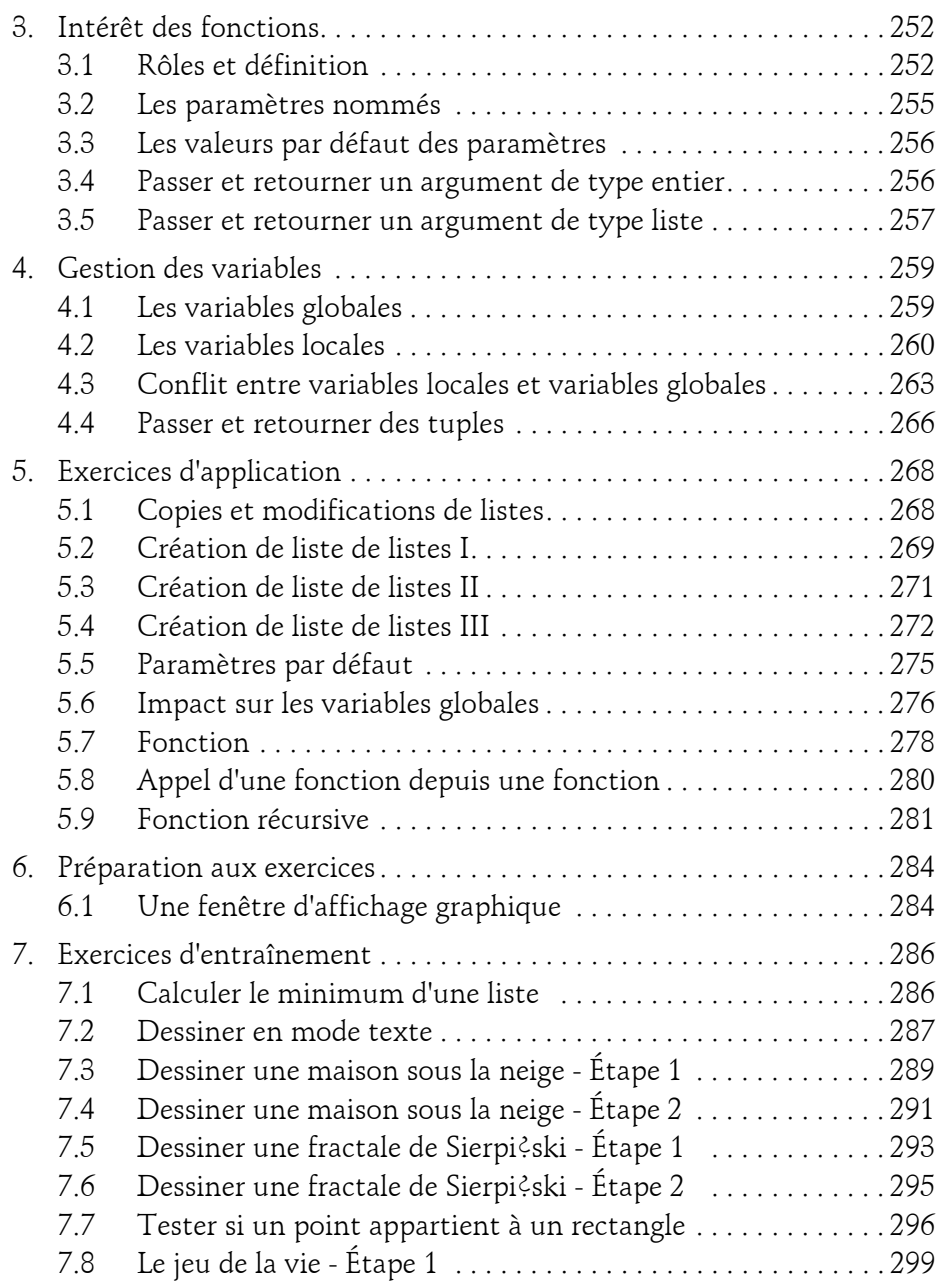

Apprenez à développer des projets ludiques

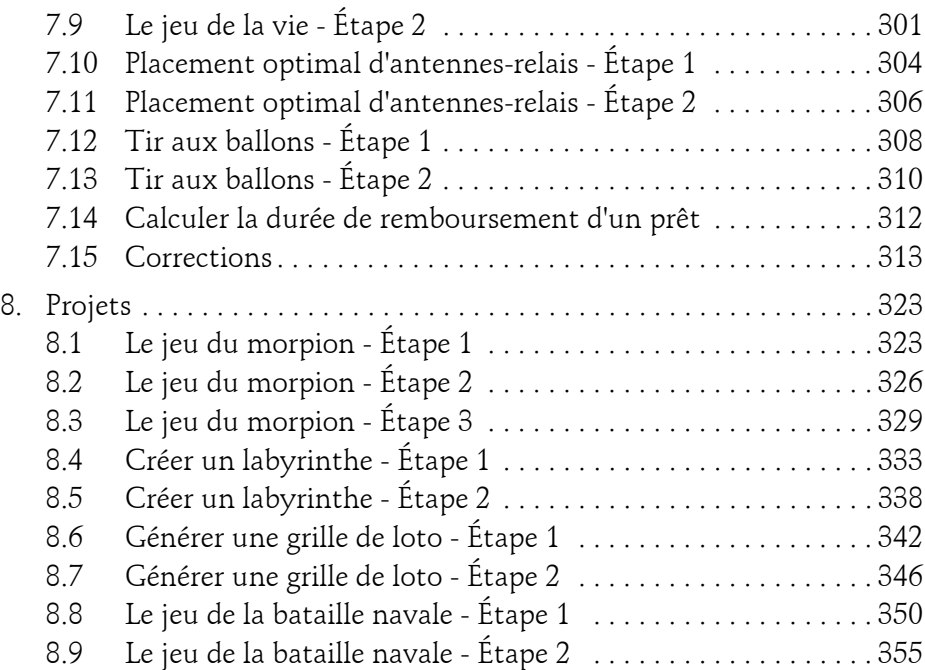

#### **Chapitre 6 Conception d'un programme**

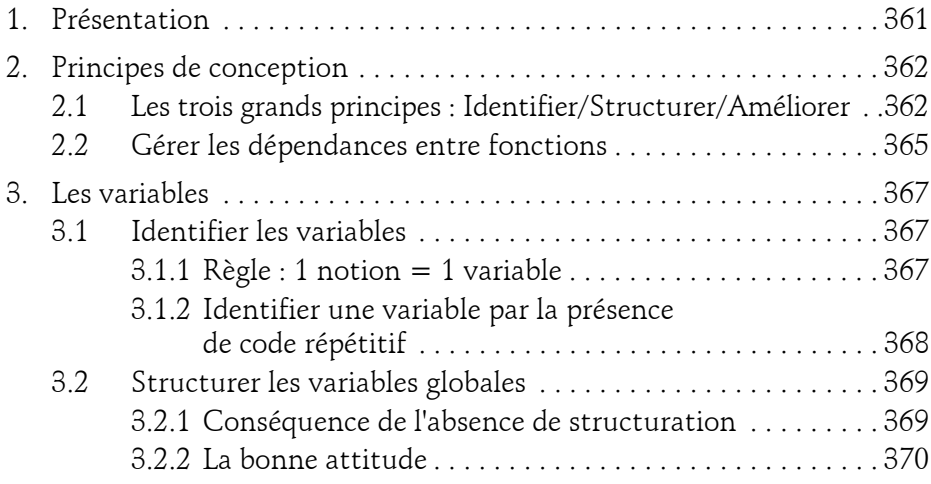

### **Table des matières** 9

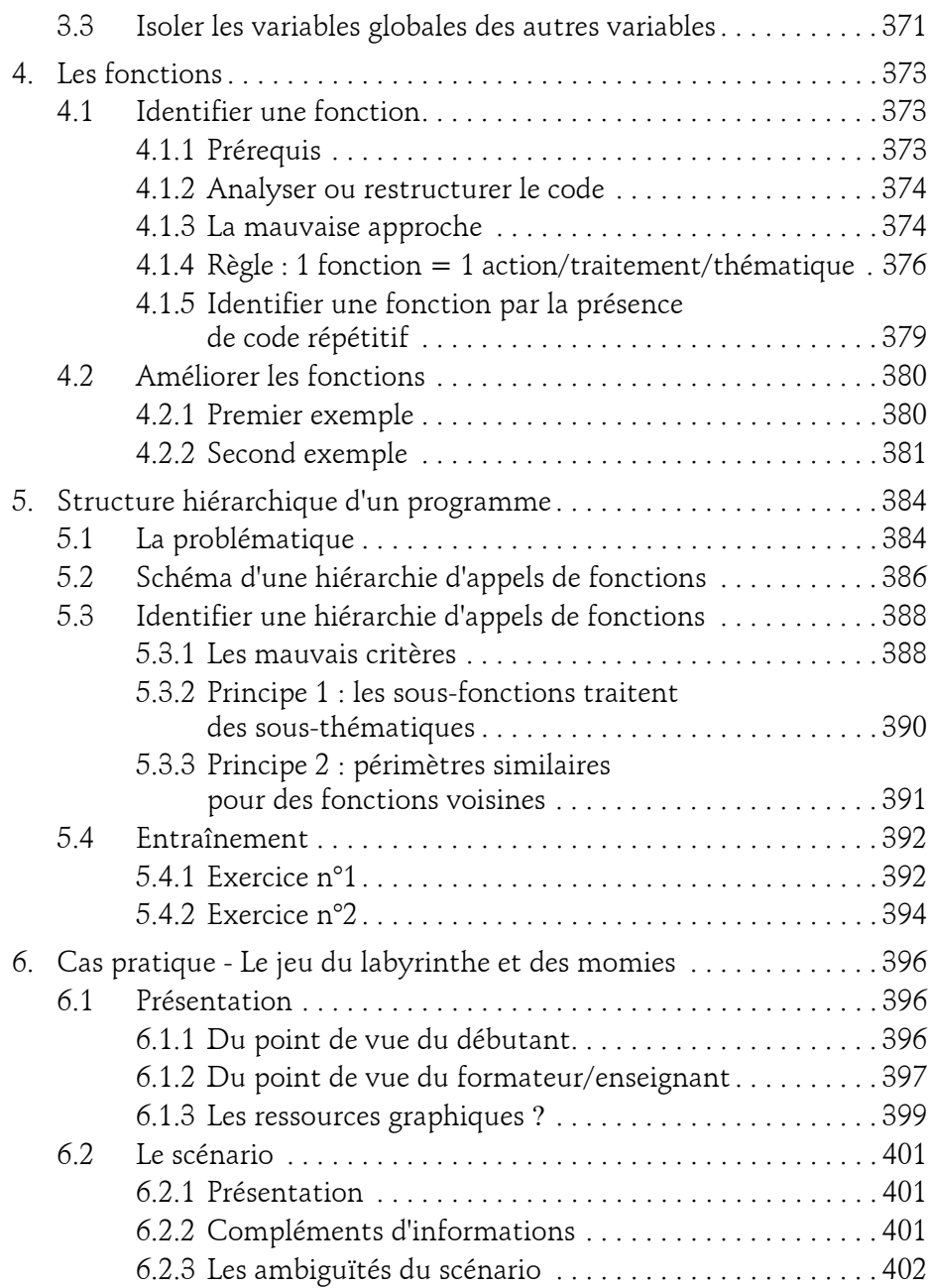

Apprenez à développer des projets ludiques

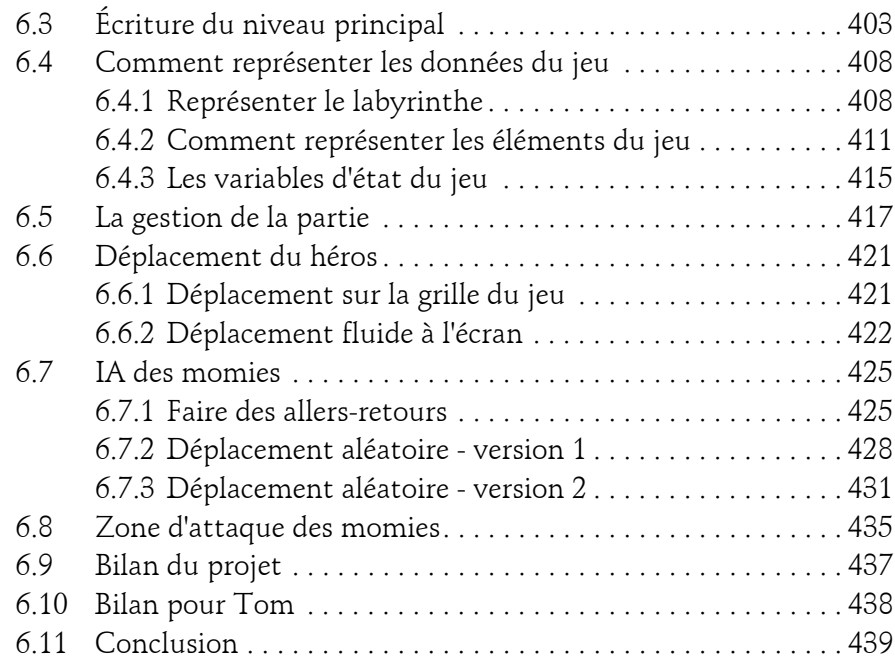

#### **Chapitre 7 Le programme du lycée**

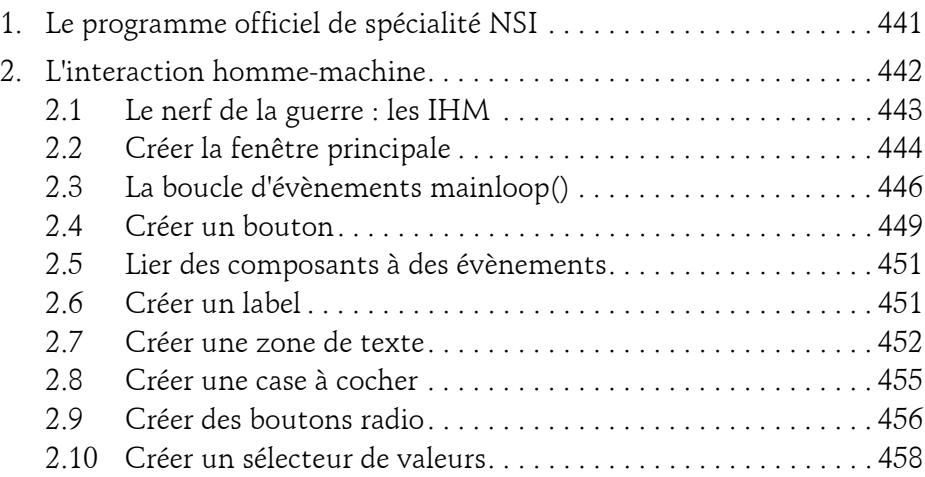

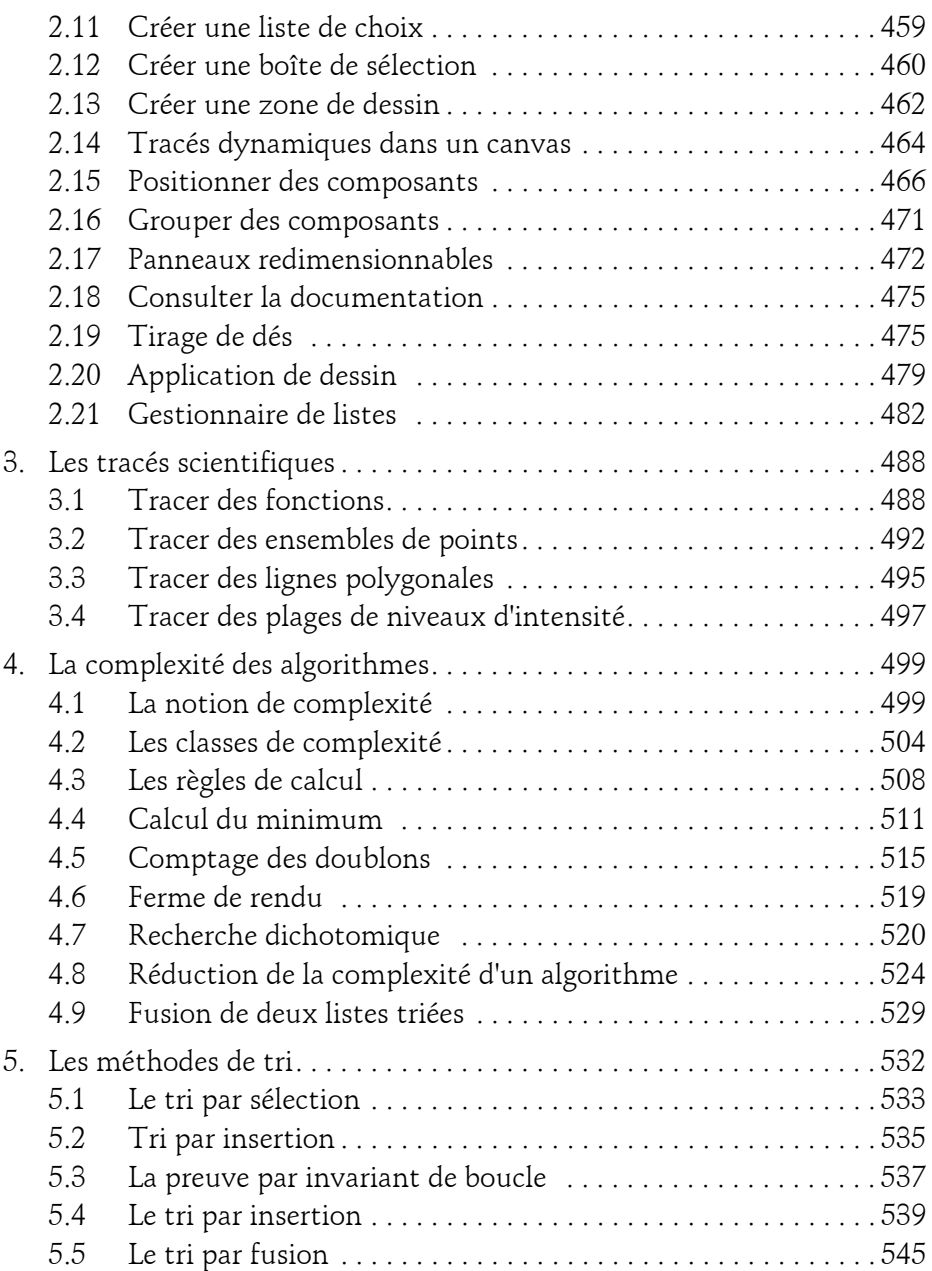

Apprenez à développer des projets ludiques

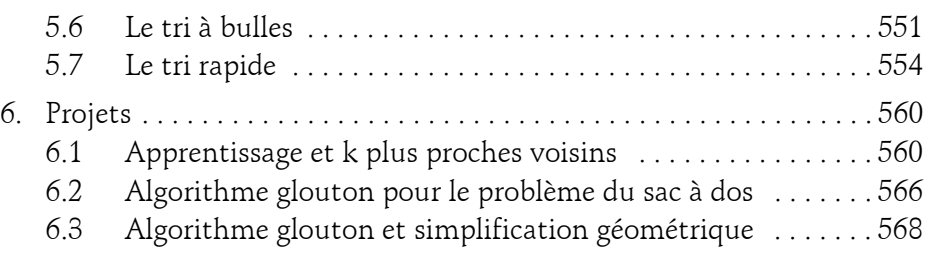

#### **Chapitre 8 Créer des jeux vidéo avec Pygame**

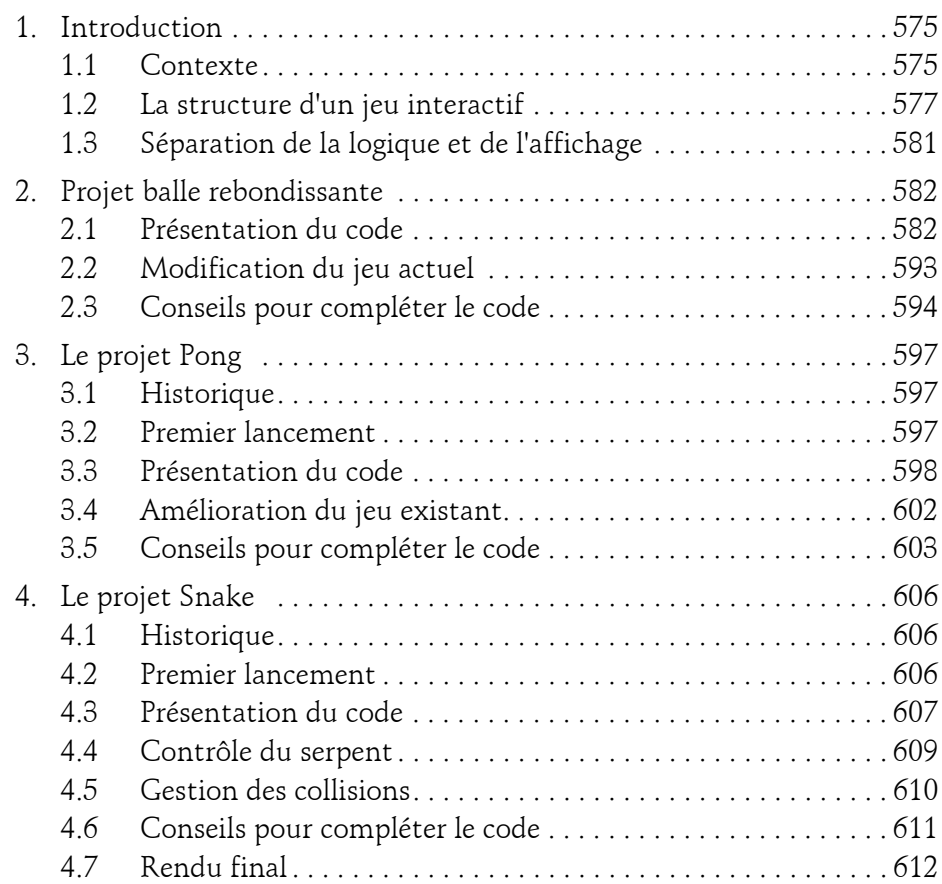

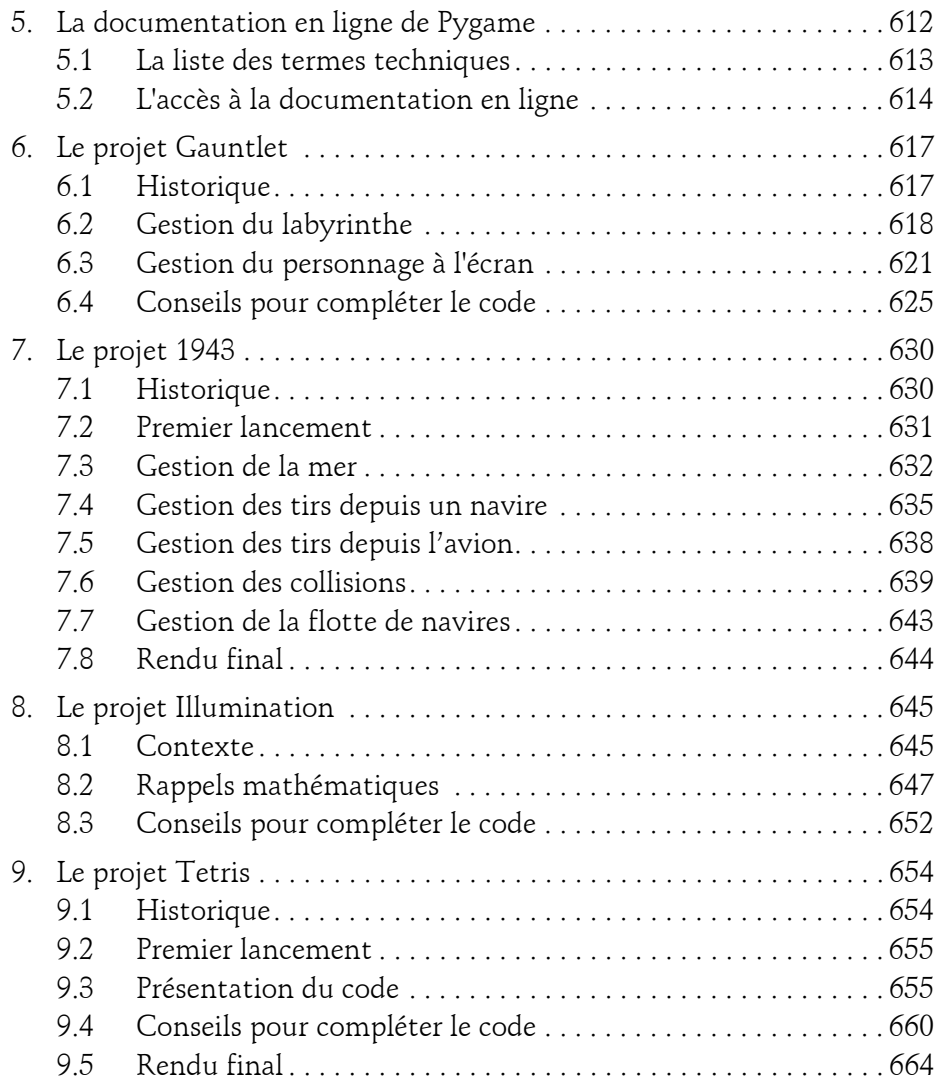

Apprenez à développer des projets ludiques

#### **Chapitre 9 Python et l'intelligence artificielle**

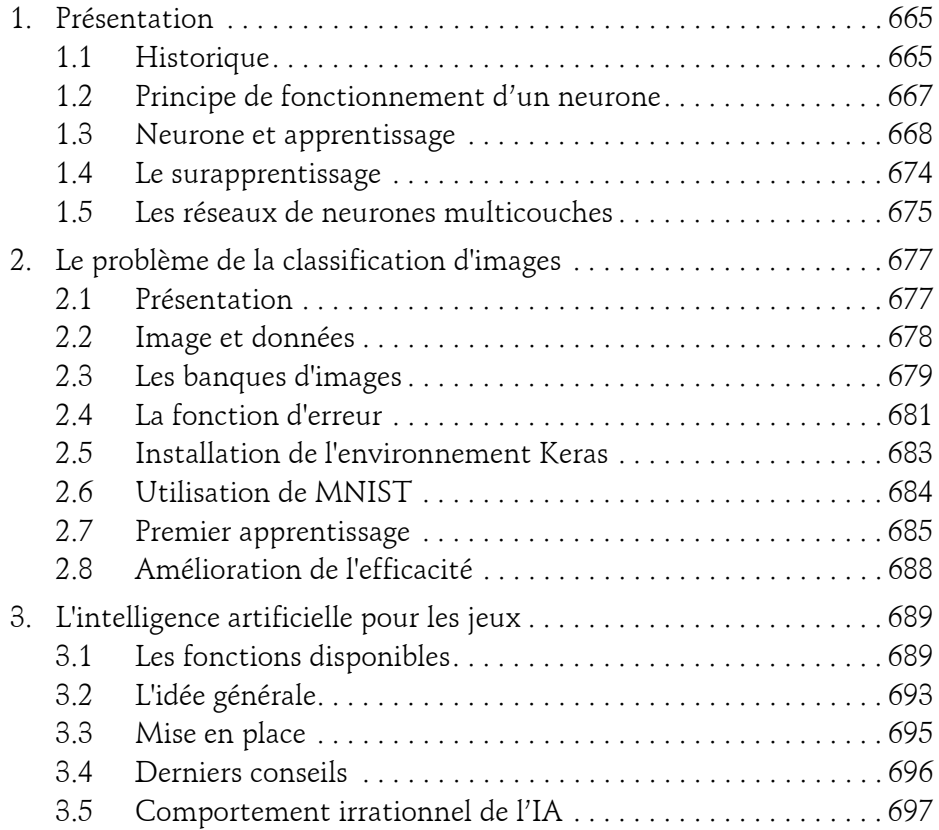

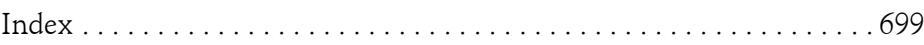